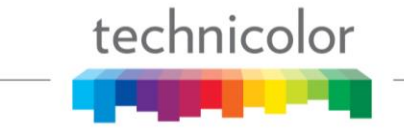

# **Technical Tip COM400**

## **IGMP Query Packet Sets COM400 Port as Dynamic Router**

If a COM400 receives an IGMP Query packet from a managed ethernet switch it will automatically assign that port as a "dynamic router port" and force all multicast traffic to flow across the connected port.

#### Suggested Action:

It is recommended that managed ethernet switches only be connected to the 10G ports on the COM400 chassis, and that only management devices such as Laptops be directly connected to the 1G ports. It is recommended that the Meraki router be connected to the managed ethernet switch instead of to the 1G port on the COM400.

If the Meraki router is connected to the 1G port on the COM400, do not connect managed ethernet switches to the Meraki router as the switch may send the IGMP Join and Query request through the router to the COM400. This will then trigger the 1G port as a dynamic router which will flood the Meraki with multicast traffic and prevent remote management. Any devices downstream from the COM400 1G port must not send any IGMP Queries to the COM400.

### **Background**

IGMP Protocol – "10 Thousand Foot View"

When an end device is tuned to receive an IP video stream via multicast it will send an IGMP Join request to the IP multicast distribution network. The network will then forward the

requested multicast stream to that end device. The managed ethernet switch is generally configured to be an IGMP Querier device on the network and it will then send occasional IGMP Query request packets asking all the end devices to send another IGMP Join request. If an IGMP Join request is not received periodically, the network will drop that end device from the IGMP group.

Technicolor recommends ports used for Managed Ethernet switches be set as router port manually.

In situations with more complicated multicast routing, there may be multiple IGMP Queriers in the network and an IGMP Query may come in on an unexpected COM400

**TECHNICOLOR** 9045 River Road, Suite 400 Indianapolis, IN 46240 - USA Phone (317) 587-4633 **[www.technicolor.com](http://www.technicolor.com/)**

#### **Port Related Configuration**

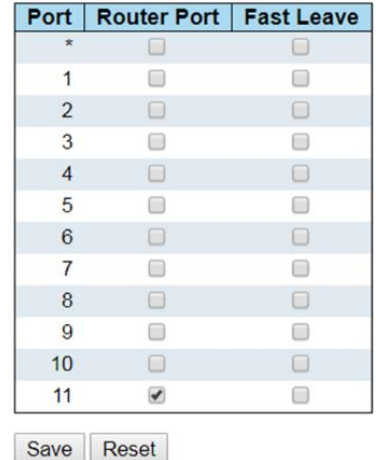

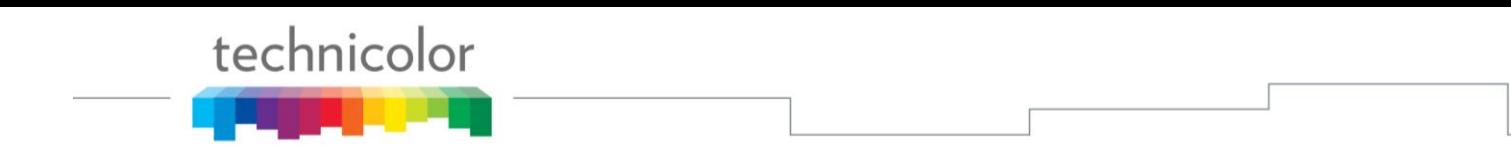

port. By following the Preferred installation diagram below, there is no risk of an IGMP Query to come in on an unexpected port on the COM400.

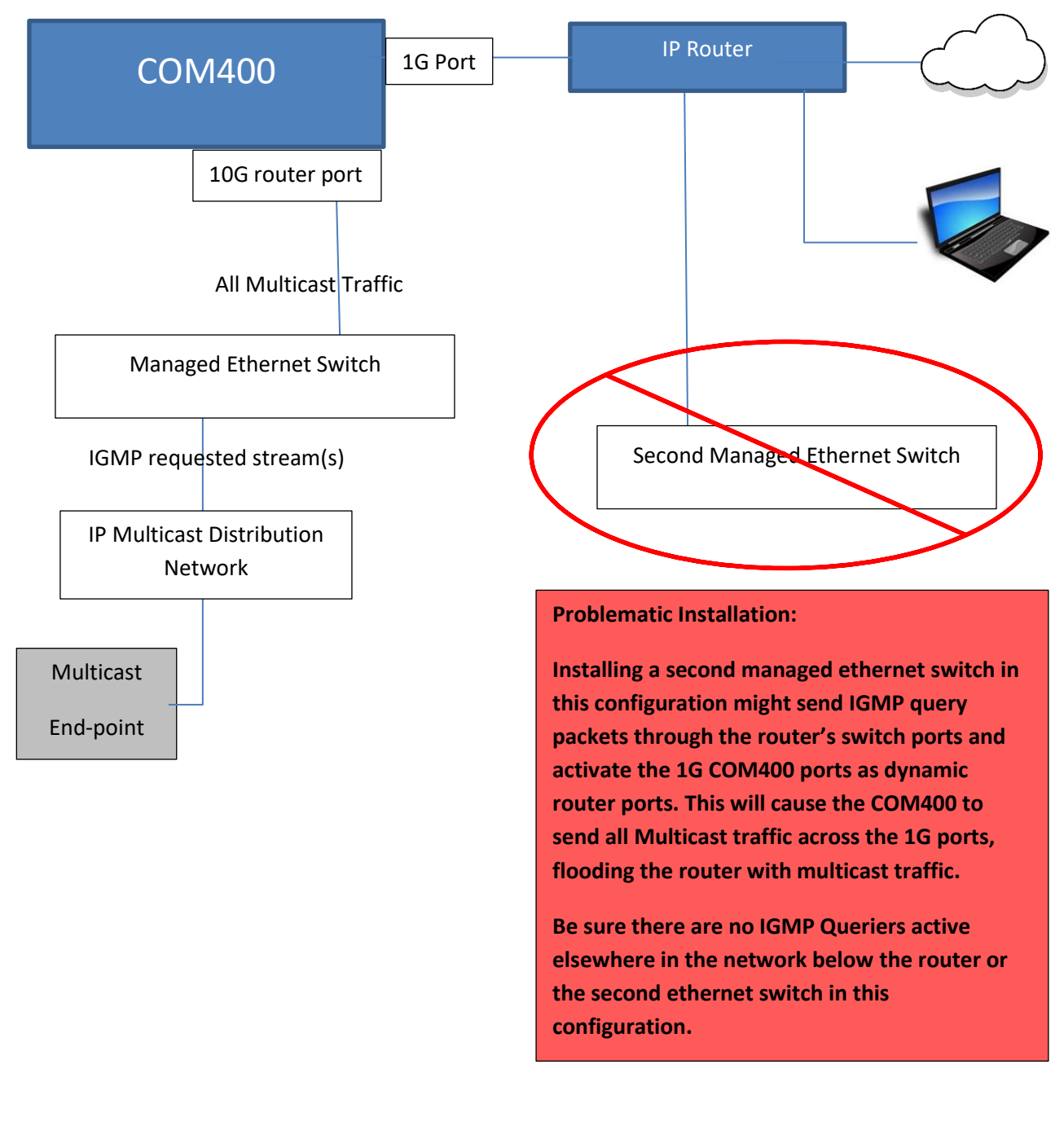

**TECHNICOLOR** 9045 River Road, Suite 400 Indianapolis, IN 46240 - USA Phone (317) 587-4633 **[www.technicolor.com](http://www.technicolor.com/)**

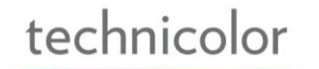

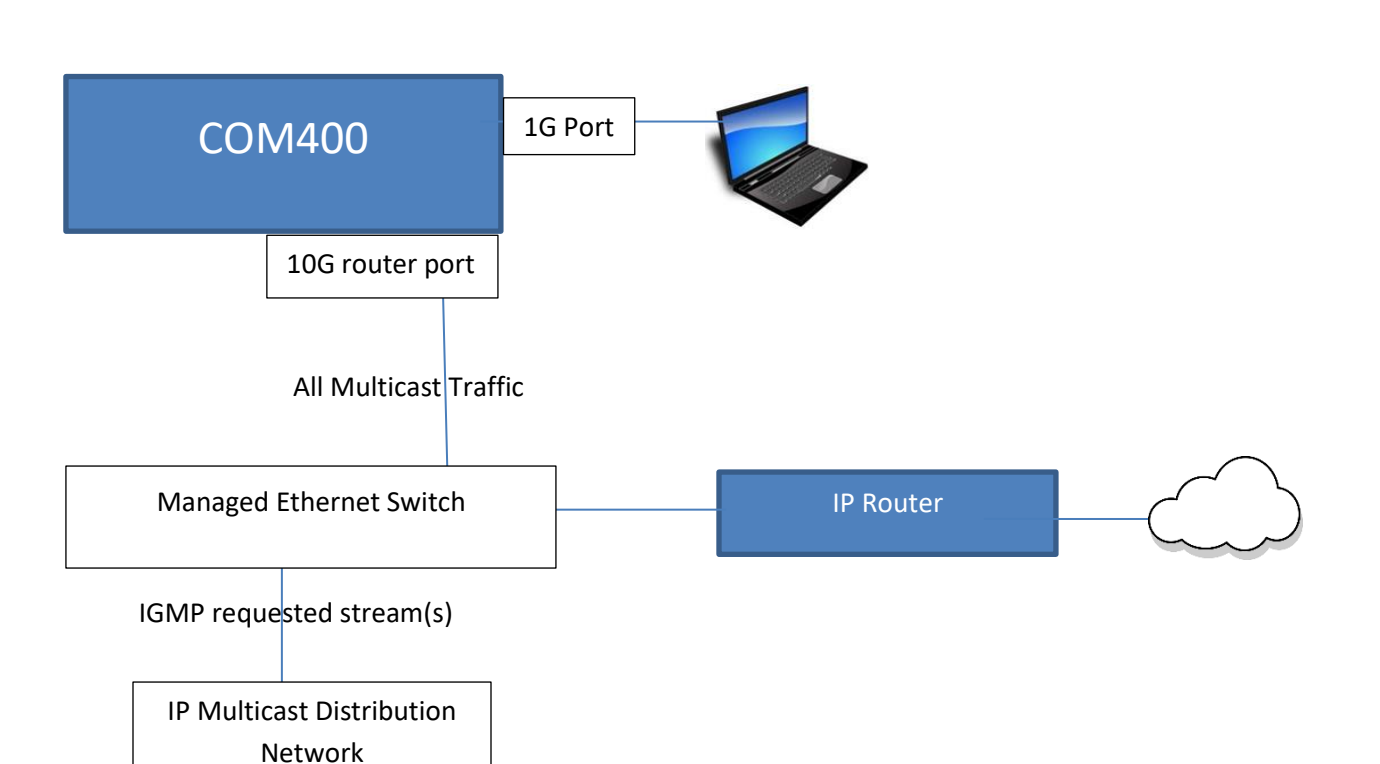

#### **Preferred Installation:**

**Installing the managed ethernet switch in this configuration will ensure the COM400 will only receive IGMP Query request packets through the 10G port. The managed ethernet switch will properly forward multicast traffic only to the requested multicast endpoints and the router will not be flooded with unsolicited traffic.**

**TECHNICOLOR** 9045 River Road, Suite 400 Indianapolis, IN 46240 - USA Phone (317) 587-4633 **[www.technicolor.com](http://www.technicolor.com/)**

Multicast

End-point